# フーチングの設計計算 Ver.2 (平成24年道示対応版)

# 道路橋示方書に準じた土木構造物のフーチングの断面照査プログラム

杭基礎、直接基礎のフーチングの断面照査を行うプログラムです。常時、レベル1地震時の許容応力度法照査及びレベル2地震 時の保有水平耐力法照査を行うことが可能で、「既設道路橋基礎の補強に関する参考資料」に準じたフーチングの補強設計にも 対応しています。また、連続フーチングの柱間照査、円形フーチングの照査にも対応しています。

# プログラムの機能と特長

# ●櫟能

- 1 断面力の算定·道路橋示方書に規定された断面位置におけるフーチング自重. 上載土 重量、浮力、杭反力や地盤反力度による断面力を算定します
- 䠎䠊᩿㠃↷ᰝ䠖ᖖ䚸ᭀ㢼ཬ䜃䝺䝧䝹1ᆅ㟈䛷䛿᭤䛢ᛂຊᗘ䠈䛫䜣᩿ᛂຊᗘ䛻ᑐ䛩䜛 チᐜᛂຊᗘἲ↷ᰝ䜢䚸䝺䝧䝹2ᆅ㟈䛷䛿᭤䛢⪏ຊ↷ᰝ䠈䛿䜚䛸䛧䛶䛾䛫䜣᩿⪏ຊ↷ ᰝ䚸∧䛸䛧䛶䛾䛫䜣᩿⪏ຊ↷ᰝ䜢⾜䛔䜎䛩䚹
- 3. その他の照杳∵常時、レベル1地震時における最小鉄筋量照杳(設定によりレベル2地震時 䜒ྍ⬟䠅䚸䝺䝧䝹2ᆅ㟈䛾㔮ྜ㕲➽㔞↷ᰝ䜢⾜䛔䜎䛩䚹๛యุᐃ䛻䜒ᑐᛂ䛧䛶䛔䜎䛩䚹

# 

- 1. 一般的な矩形フーチングと合わせ、円形フーチングにも対応しており、円形形状におけ る断面力算定を行います。直接基礎では、底面地盤反力度による断面力の算定も円形 形状に対して行います。<br>2 フーチング補強時の断
- <u>。</u><br>-チング補強時の断面照査に対応しています。杭基礎の場合、増し杭工法による杭 基礎補強を行った場合の照査にも対応しており、既設杭、増し杭の荷重分担を評価した 照杳を行います
- 3. 柱は橋軸直角方向に4本まで配置可能。多柱式の場合、フレーム解析による連続フー チングとしての柱間照査を行います。
- 4. 「基礎の設計或稿脚の設計」、「橋脚の設計」、「ラーメン橋脚の設計計算」からエ クスポートしたXMLファイルを読み込むことにより、形状や杭配置、荷重ケース等の諸条 件の取り込みが可能です。
- 5. フーチング上の土砂。<br>5. フーチング上の土砂を想定した過載荷重の他、フーチング上面に作用する鉛直任意荷 重、側面に作用する水平荷重、モーメント荷重等の任意荷重を考慮することができます。
- 䠒䠊ィ⟬᭩䛿䚸ヲ⣽䛺᩿㠃ຊ䛾⟬ฟ㐣⛬䜢ฟຊ䛧䛶䛚䜚䚸ᡭィ⟬䛷㏣䛘䜛䜘䛖㓄៖䛧䛯᭩ᘧ となっています。また、画面上でのプレビュー機能の他、Word. HTML. テキスト出力を 行うことも可能です。

### ■滴用基準及び参考文献

- •道路橋示方書•同解説(平成24年3月)社団法人日本道路協会
- ・既設道路橋基礎の補強に関する参考資料(平成12年2月)社団法人日本道路協会
- ·杭基礎設計便覧(平成19年1月)社団法人日本道路協会

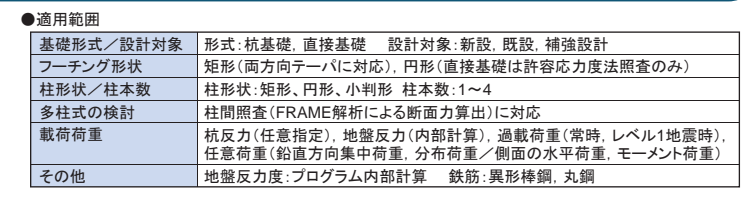

## ▼形状入力画面 ▼杭配置画面

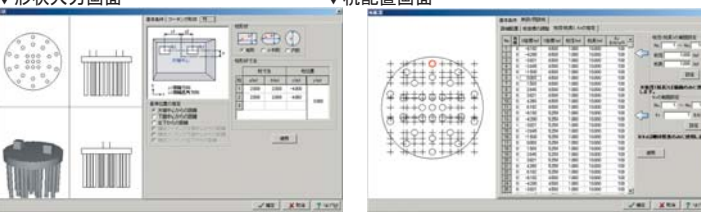

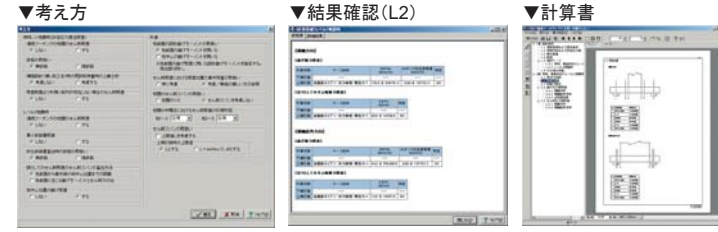

### *Ver.UP*I IT-1 基礎の設計計算 Ver.11 (平成24年道示対応版) 日本語/英語 基礎工

# 杭/鋼管矢板/ケーソン/地中連続壁/直接基礎及び 液状化に対応した耐震設計プログラム

震度法、保有耐力法による計算、部材の設計をサポートし、詳細設計レベルで様々な 基礎形式・工法の検討が行えます。地層・作用カデータを共有し、3面図表示によるデータ確認、図をまじえた結 果表示、「基準値]機能をサポート。各基礎工の設計調書、異種基礎の比較表の出力が可能。杭基礎では、鋼 管ソイルセメント杭を含む10種の杭種に対応。各種工法をサポートし、補強設計(増し杭)にも対応。

プログラムの機能と特長

・杭基礎・鋼管矢板基礎・ケーソン基礎・地中連続壁基礎では、常時・暴 風時、レベル1地震時およびレベル2地震時照査、流動化の検討、固 有周期算定用の地盤ばね定数算出を行います ・鋼管矢板基礎・ケーソン基礎では施工時の検討を合わせて行います。

䞉┤᥋ᇶ♏䛷䛿䚸ᨭᣢຊィ⟬䛾䛻䚸ᗏ∧䛾チᐜᛂຊᗘἲ↷ᰝ䚸䝺䝧 ル2地震時照査を行います。

・基礎形式間で地層データ,作用カデータを共有することができます。 䜎䛯䚸␗䛺䜛ᇶ♏ᙧᘧ䛾ィ⟬⤖ᯝ䜢ྠ୍⣬㠃ୖ䛻ẚ㍑⾲ᙧᘧ䛷ᐜ᫆ 䛻ฟຊ䛩䜛ᶵ⬟䛺䛹䚸ẚ㍑タィ䛜⾜䛔᫆䛔䜘䛖䛻సᡂ䛧䛶䛔䜎䛩䚹 䕔ィ⟬ᶵ⬟䛸㐺⏝⠊ᅖ

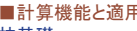

# ᮺᇶ♏

## 「道路橋示方書 Ⅳ下部構造編、V耐震設計編(H24.3)」、「杭基礎設計便覧(H19.1)」に準拠し た杭基礎の設計計算。橋梁下部工基礎・水門基礎・その他一般土木構造物などに利用可能。

- ・杭基礎の安定計算(常時、レベル1地震時、レベル2地震時)において、2次元解析、2.5次 元解析機能をサポート
- ・地層の傾斜を考慮。傾斜方向はX方向(橋軸直角方向)、またはY方向(橋軸方向)のうち 1方向。地層数は最大50層 。地層線の3D表示に対応。
- ・杭種は、鋼管杭、RC杭、PHC杭、PC杭、SC杭、場所打ち杭、任意杭、鋼管ソイルセメン ト杭、上杭SC杭+下杭PHC杭、マイクロパイル(高耐力、STタイプ | ・Ⅱ、ねじ込み式、 SP)、H形鋼杭、回転杭に対応。杭列数の上限は、100×100列(杭基礎単独設計時)。 ・杭軸方向の断面変化に対応。杭径・杭長が異なる杭が混在した計算に対応。
- ・レベル2地震時照査は、橋脚、橋台、水門(中央堰柱/端堰柱)の検討に対応しており、液 状化が生じない/生じる、流動化が生じるケースいずれにも対応。橋脚基部に生じる作用 力(単柱橋脚時)、底版下面中心の作用力(橋脚, 水門時)を直接指定して照査可能。 ・増し柿工法による補強設計に対応
- ·橋脚の底版許容応力度法照査、および橋脚, 逆T式橋台のレベル2地震時照査に対応 䛧䚸㐃⥆䝣䞊䝏䞁䜾䠄2䠈3ᰕᘧᶫ⬮䠅䛾ሙྜ䜒↷ᰝ䛩䜛䛣䛸䛜ྍ⬟䚹䜎䛯䚸ᶫྎ≉Ṧタィ䛸 こん───<br>して、側方移動/盛りこぼし橋台に対応。(設計要領)。
- ・杭突出部に流水圧、動水圧、慣性力の水平荷重を考慮することが可能。杭体に作用する 任意荷重(水平方向の分布荷重,集中荷重)を考慮することが可能(レベル2地震時含む) ∙杭頭に段差があるケースの安定計算と杭体応力度照査に対応。杭頭と底版の接合部の ィ⟬䛜ྍ⬟䚹䜎䛯䚸ᮺᇶ♏䛾ᮺయỈᖹⲴ㔜䠄ศᕸⲴ㔜䠈㞟୰Ⲵ㔜䠅䛻ᑐᛂ䚹
- ・負の周面摩擦力に対する検討が可能。
- ・底版形状、柱下端作用力から底版下面中心作用力の計算が可能。
- ・基礎ばね: 地盤ばね定数の算出が可能

・水平変位の制限を緩和した杭基礎の設計、常時,暴風時,レベル1地震時の照査が可能。 直接基礎

「道路橋示方書・同解説 IV下部構造編(平成24年3月)(社)日本道路協会」および「設計要 領第二集(NEXCO)」に準拠した直接基礎の支持力計算。

- ■水平地盤の基礎
- •フーチング前面の抵抗を考慮した作用力の算定(設計要領)
- ·荷重の偏心傾斜を考慮した許容鉛直支持力の算出(荷重の方向が1方向(道示Ⅳ·設計 要領)、荷重の方向が2方向(道示IV))
- ·安定計算 滑動、転倒、地盤反力度の照査(道示Ⅳ·設計要領)
- ・基礎底面形状の指定(長方形・帯状)可能 →チングの補強設計に対応
- ・橋脚底版の許容応力度法およびレベル2地震時照査
- ・固有周期算定に用いる地盤ばね定数の算出

■斜面上の基礎

- ・斜面の影響、荷重の偏心を考慮した許容鉛直支持力の算出(設計要領)
- ・段差がある基礎の安定計算 滑動、転倒、地盤反力度の照査(設計要領) 液状化の判定

「道路橋示方書·同解説 V耐震設計編(平成24年3月)(社)日本道路協会」に準拠した液状 化の判定を支援

■土質定数の低減係数の計算 ■流動化が生じる場合の流動力の計算

Windows XP/Vista/7/8 対応

力スタマイズ版 : ¥350,000. 保守契約·レンタル価格:P.160~161参照

有 償 セミナー  $3<sub>D</sub>$ **PDE** 電子納品 対 応

Windows XP/Vista/7/8 対応

 $3D$ PDF

橋梁下部工

**UG-1** 

プログラム価格:¥60,000. **保守契約Ⅰハ々ル価格 P160∼161参昭** 

> 電子納品<br>対 応 ा के

11 杭基礎 **THE IRWS KK MAR** ■ケーソン基礎

▄ 液状化の判定

# ・底版根入部の水平抵抗を考慮した杭基礎の計算が可能。

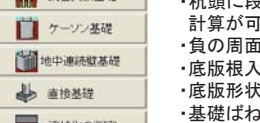

**III** 建築坑

プログラム価格:¥350,000.

基礎の設計計算 Ver.9 (英語出力版): ¥525,000.